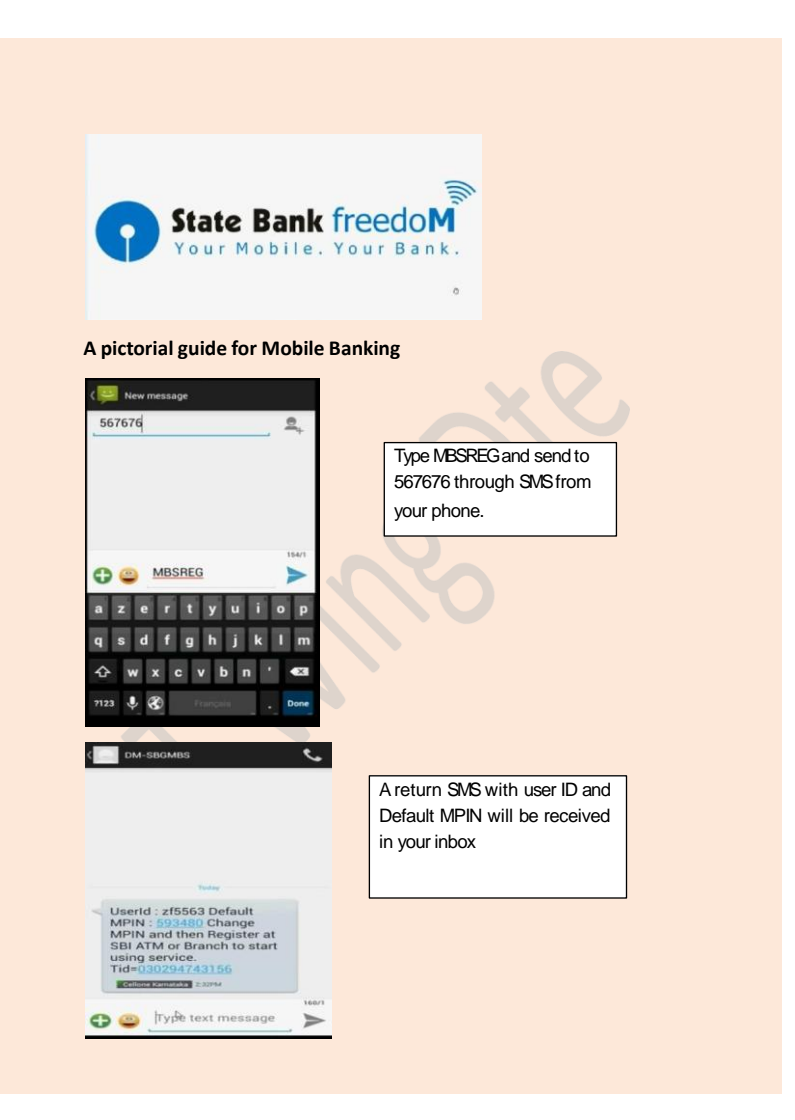

## Google

 $\sim$   $\sim$ 

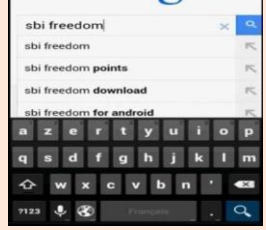

Open mobile browser and type SBI Freedom in Google

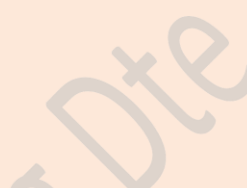

Google sbifreedom  $\times$  a Web Images Videos News More + **Mobile Banking Service - STATE**<br> **BANK OF INDIA** :: INDIA's ...<br>
https://www.abi.co.in/user.htm?...<br>
State Bank FreedoM \* Your Mobile Your Bank?<br>
Away from home, balance enquiries can be<br>
made and/or ...

Statebank Freedom - OnlineSBI<br>mobile.onlinesbi.com/<br>That is what State Bank FreedoM offers-<br>convenient, simple, secure, anytime and<br>anywhere banking on ...

State Bank Freedom - Android

Click on the State Bank FreedomApplication

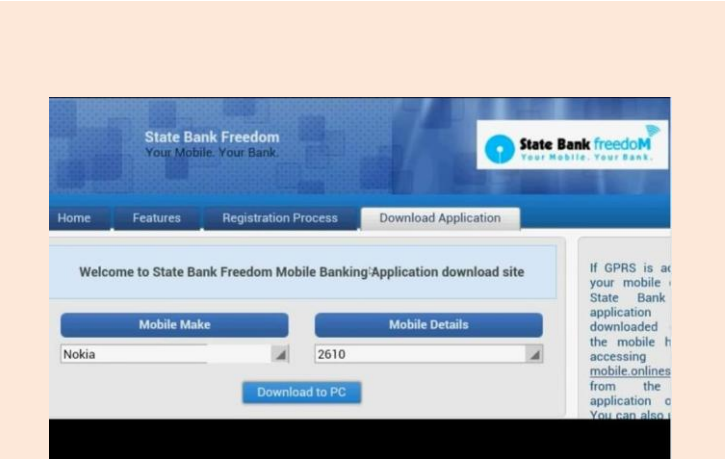

**Fill in mobile details and download the application**

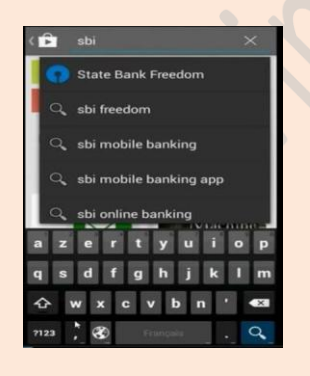

For Android phones go to Google play store and type State Bank Freedom

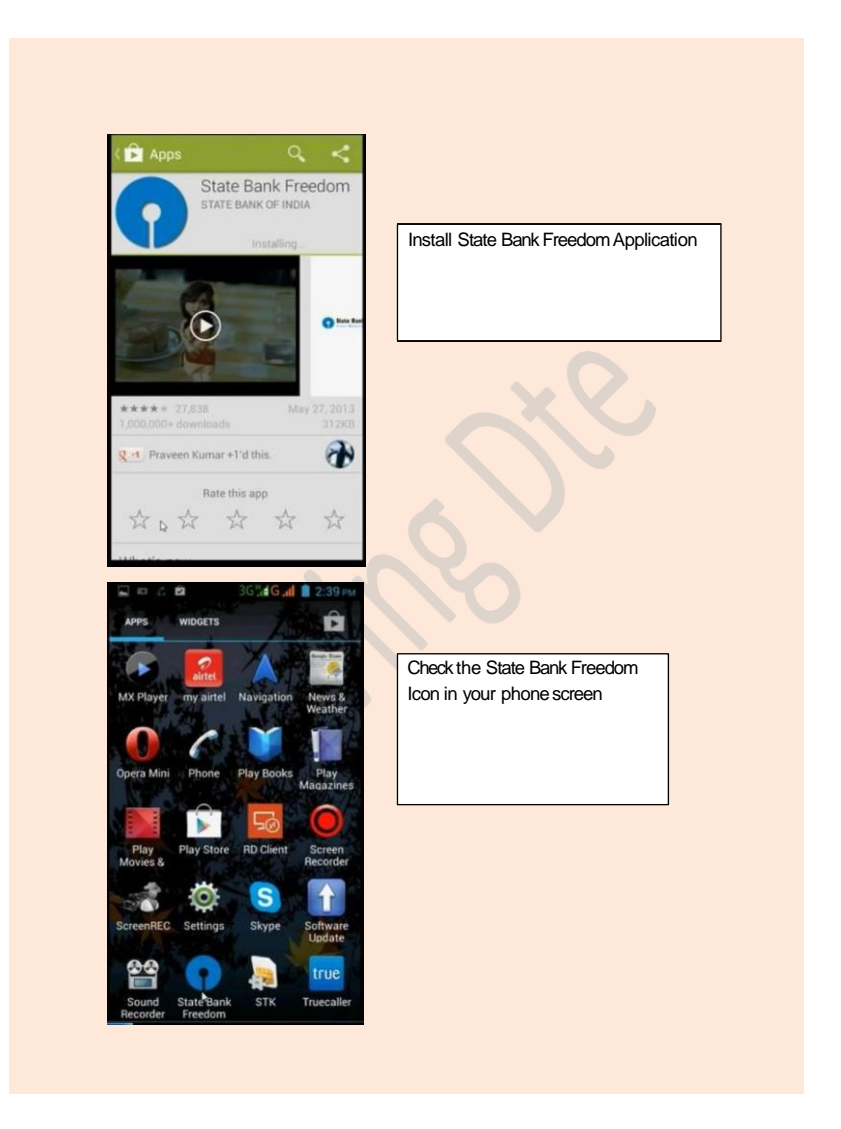

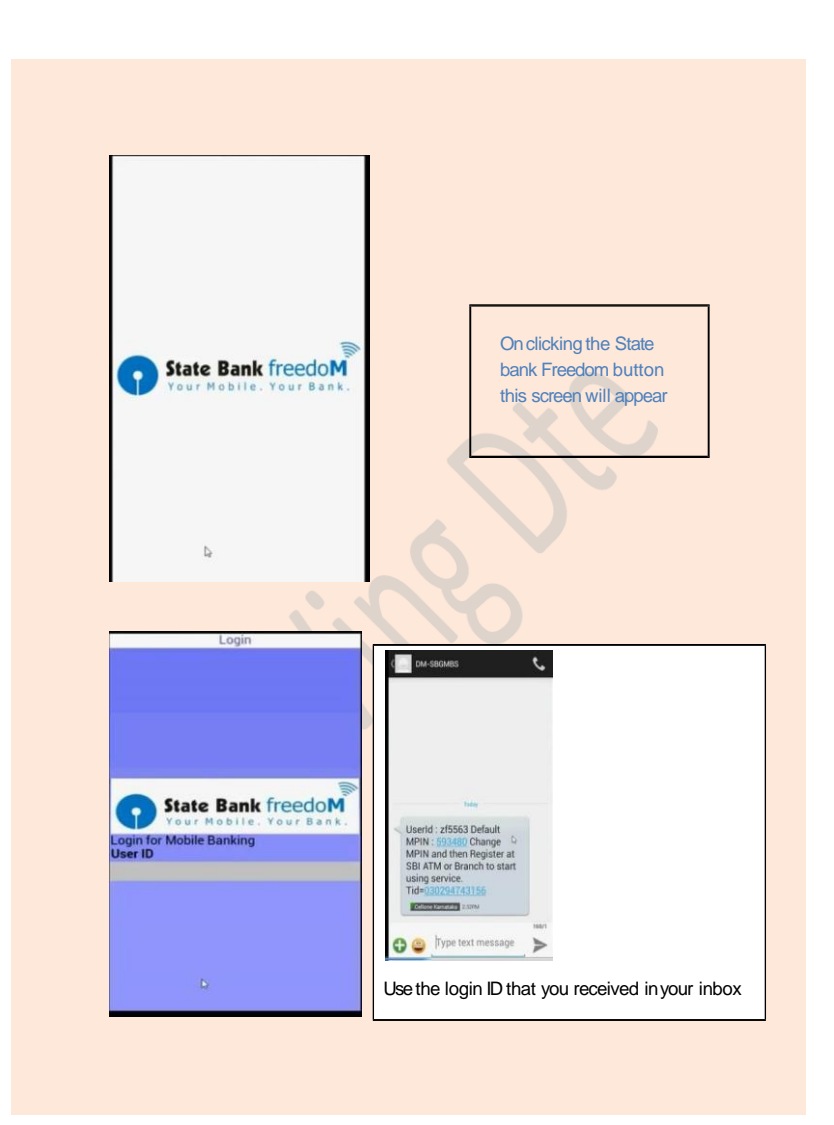

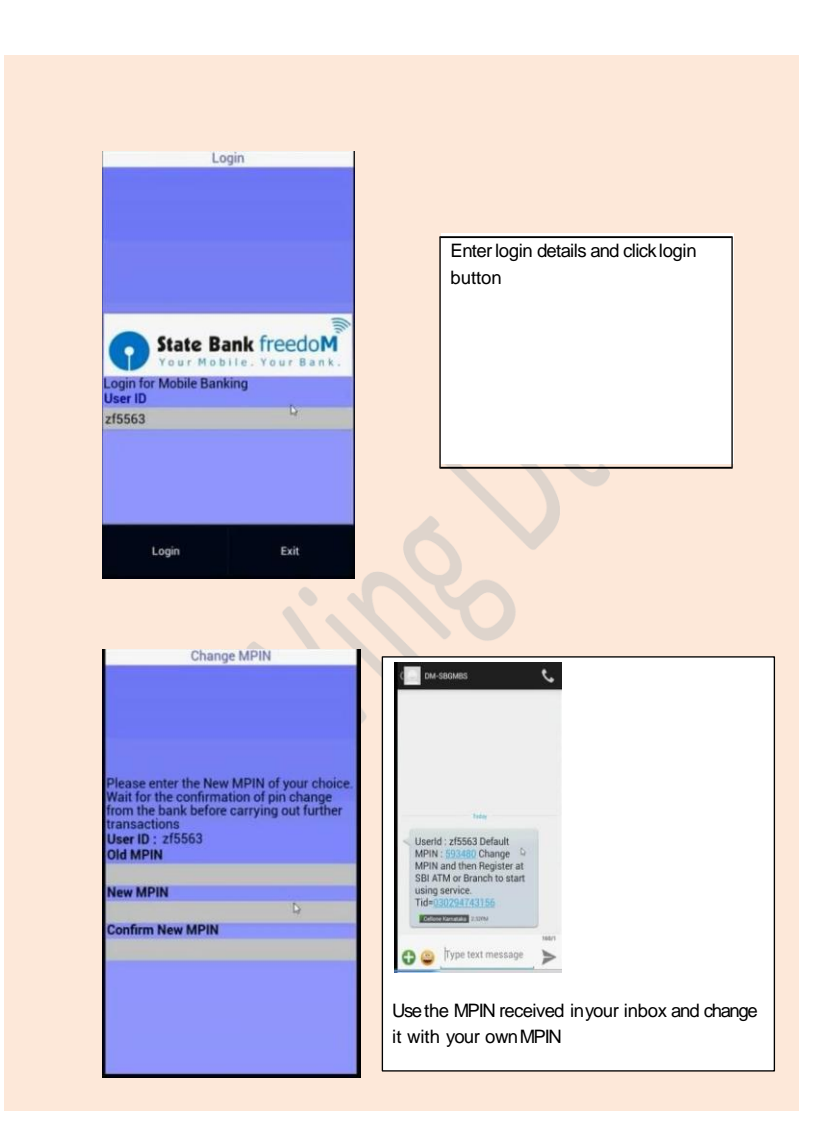

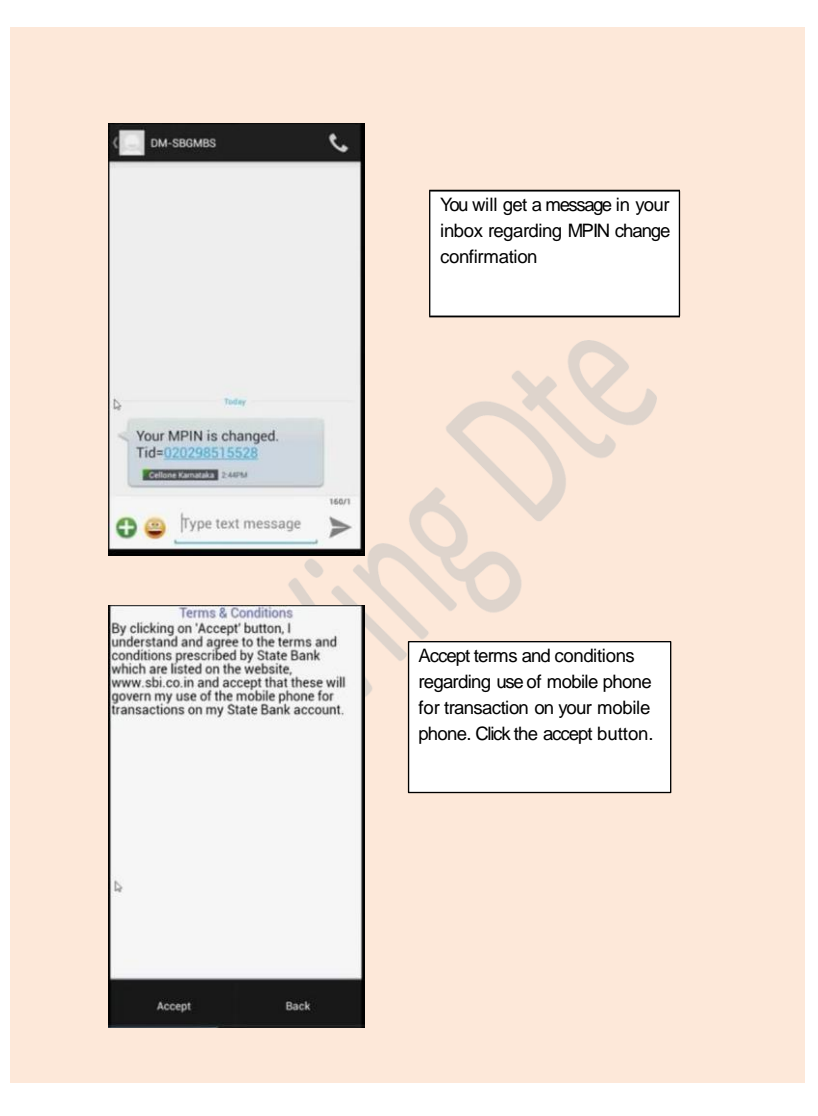

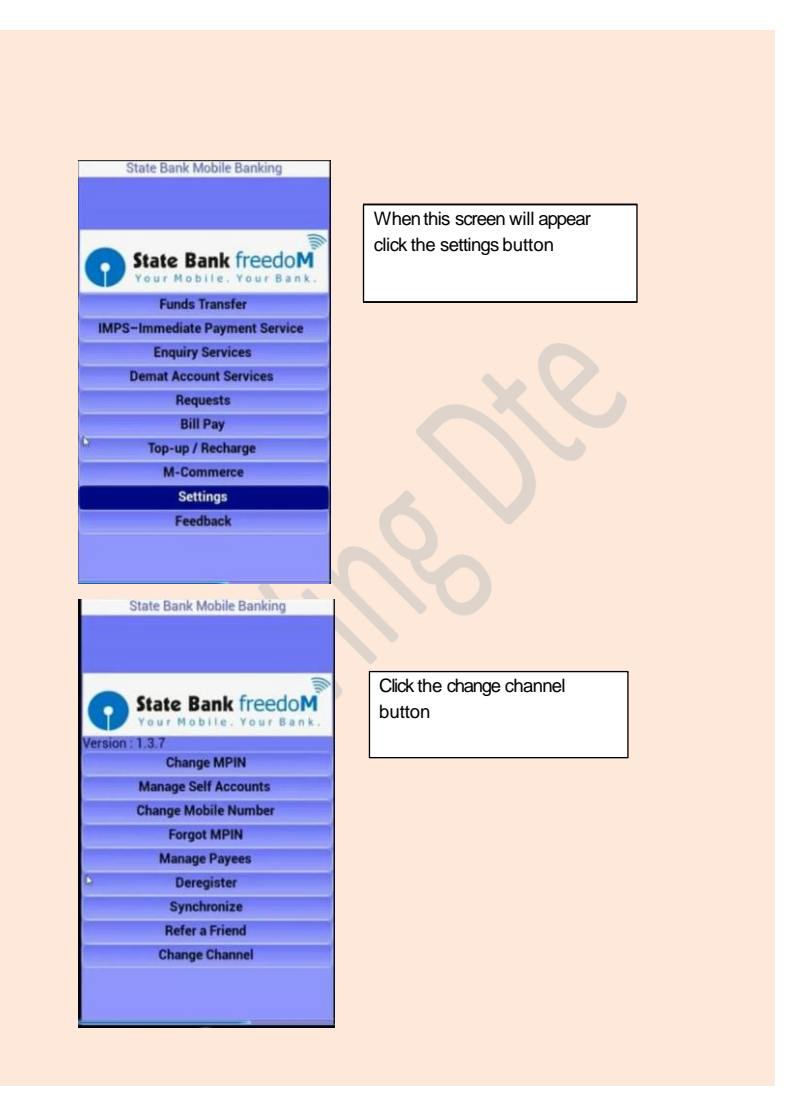

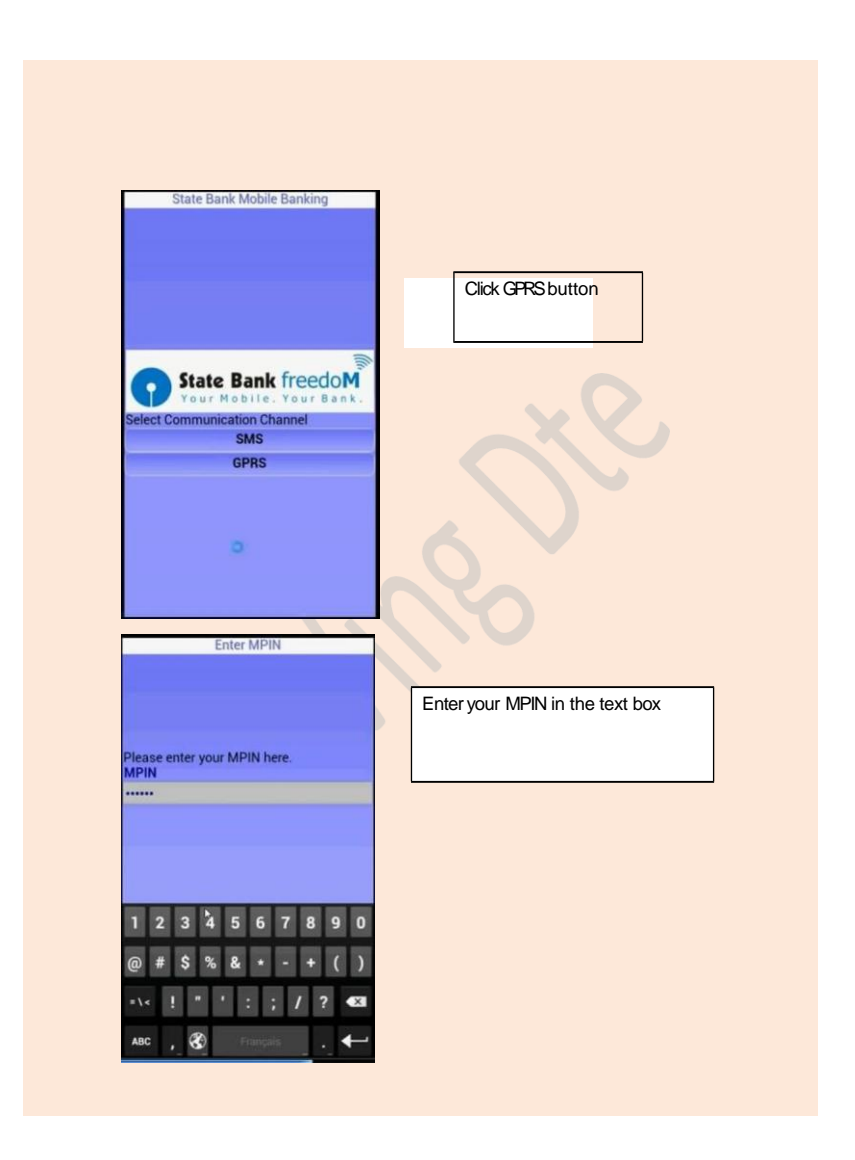

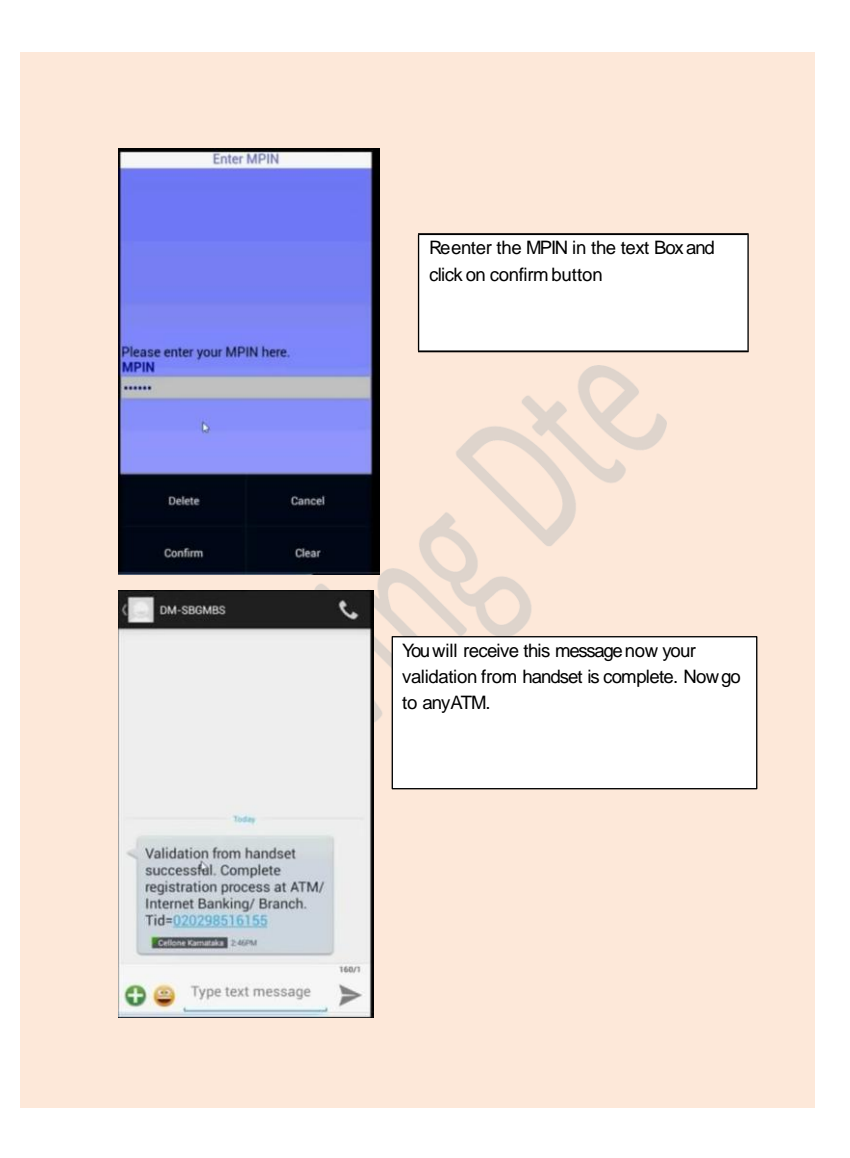

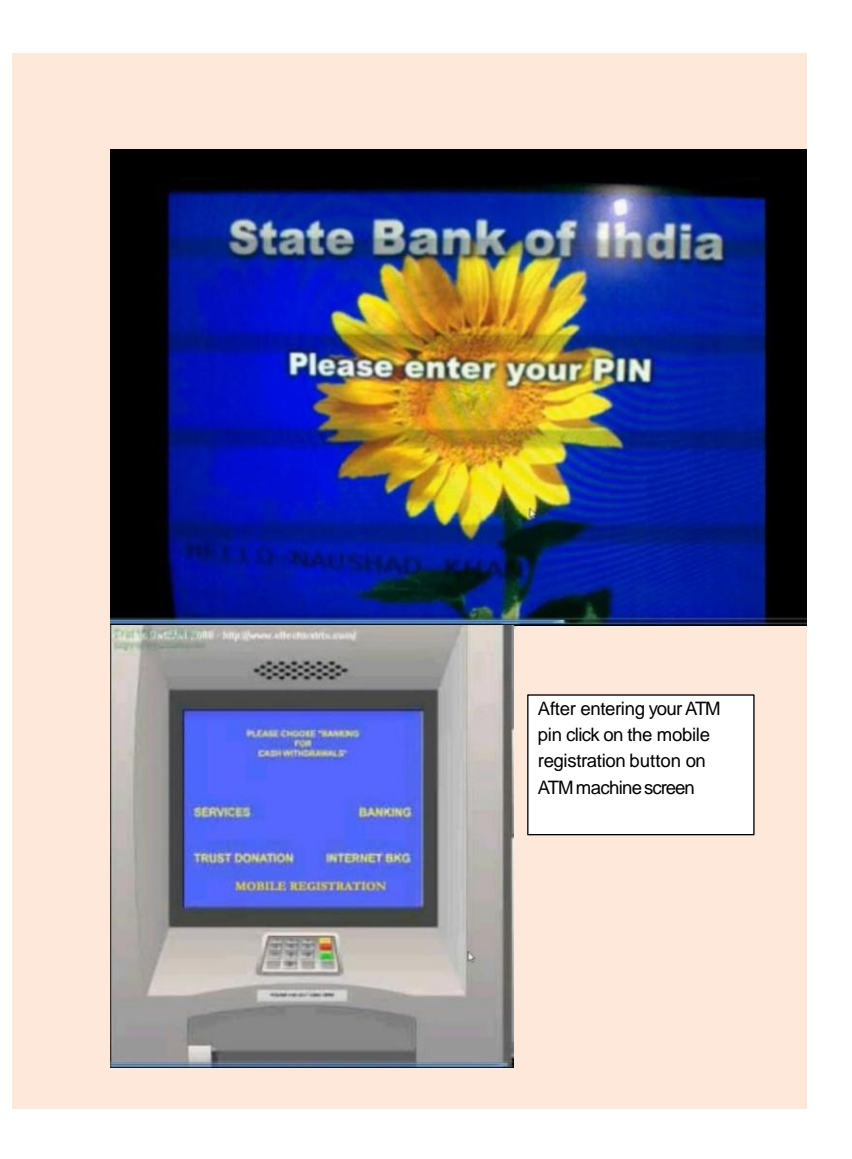

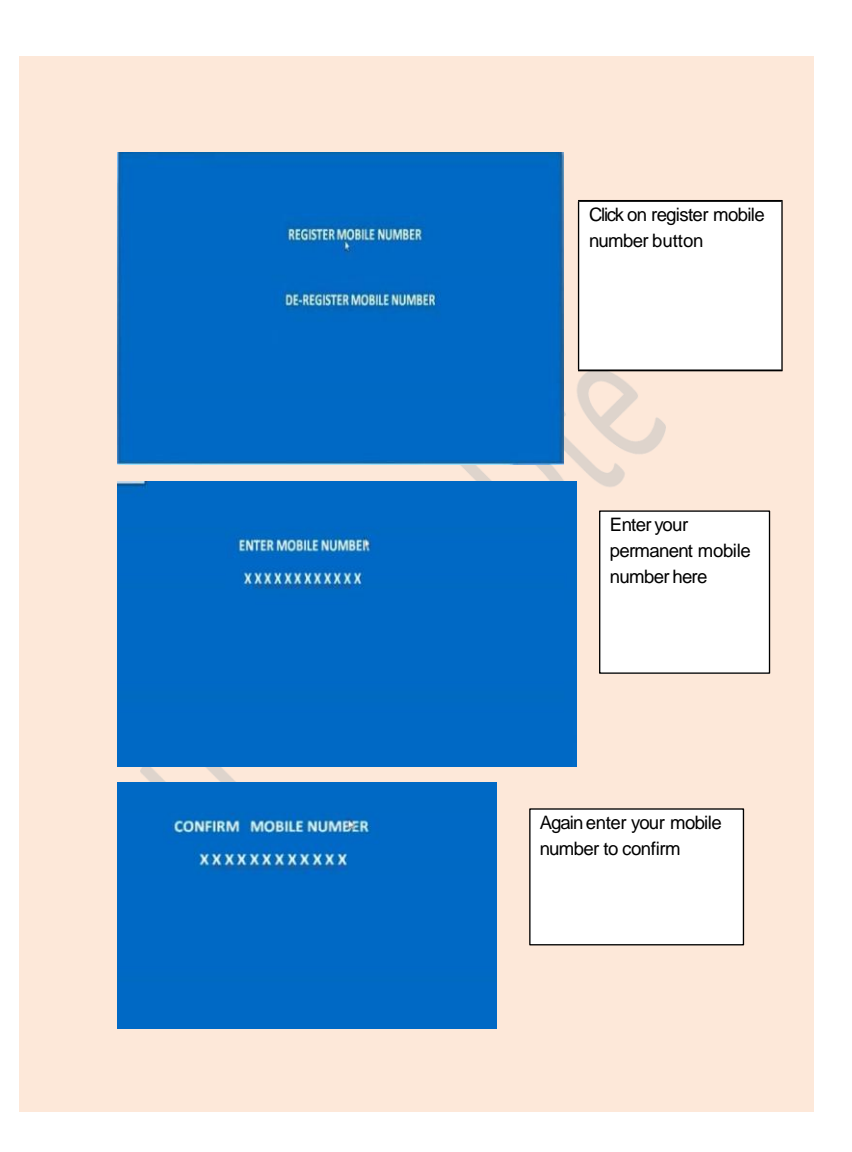

**THANK YOU TRANSACTION SUCESSFUL** 

When you see this screen your mobile is registered successfully

Now you can use mobile banking. The following functionalities are available:

- $\Sigma$  Funds transfer (within and outside the bank)
- $\Sigma$  Immediate Payment Services (IMPS).
- $\Sigma$  Enquiry services (Balance enquiry/ Mini statement)
- $\Sigma$  Cheque book request
- $\Sigma$  Demat Enquiry Service
- $\Sigma$  Bill Payment (Utility bills, credit cards, Insurance premium), Donations, Subscriptions
- $\Sigma$  Mobile /DTH Top up
- $\Sigma$  M Commerce (Merchant payments, SBI life insurance premium)

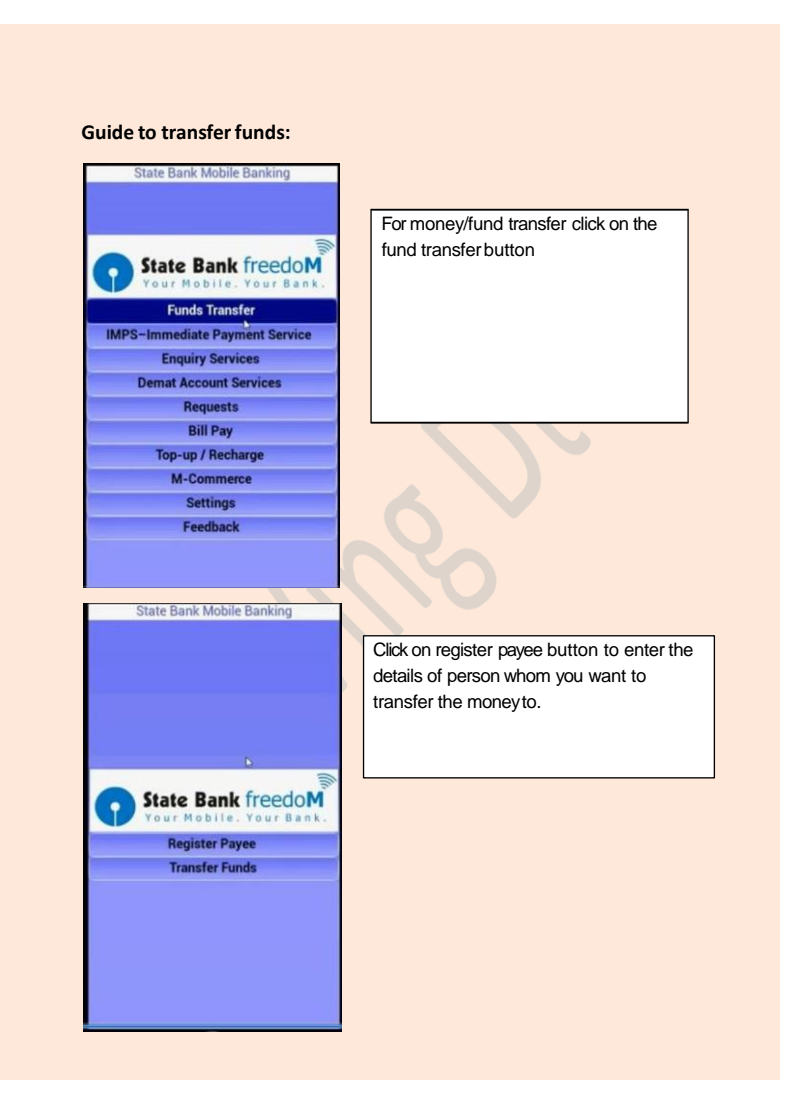

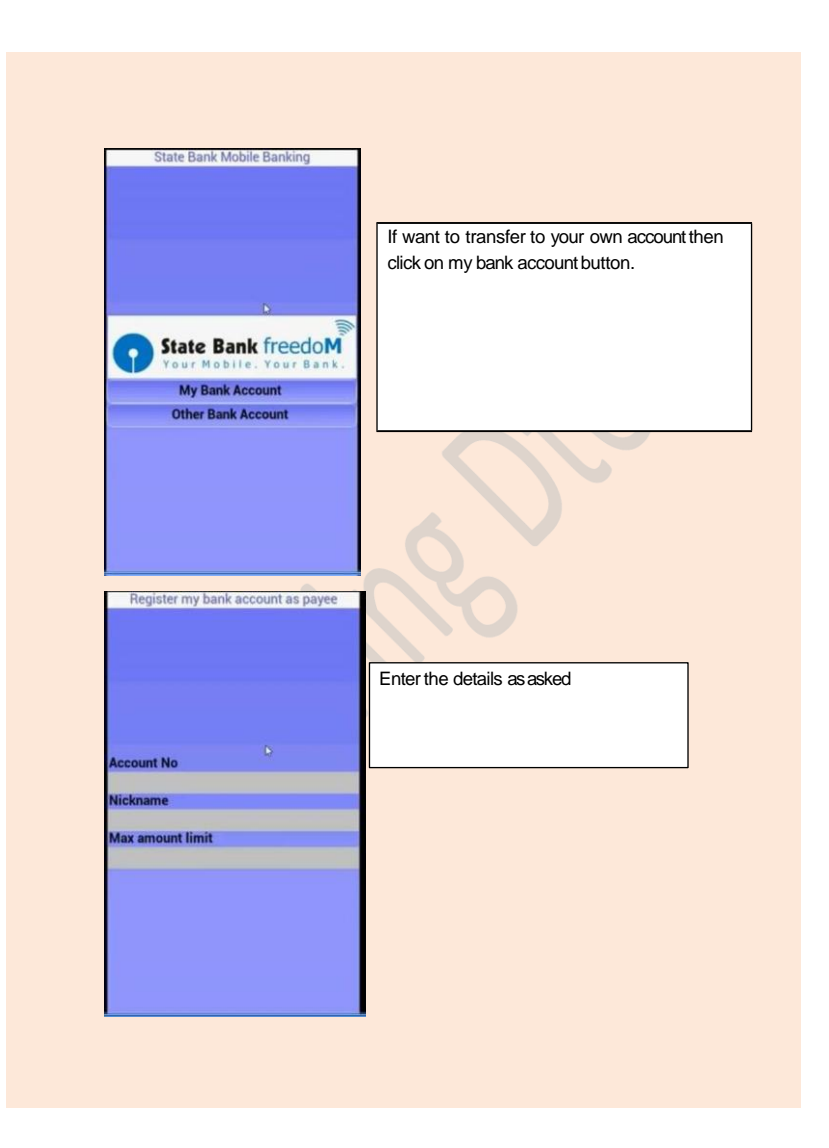

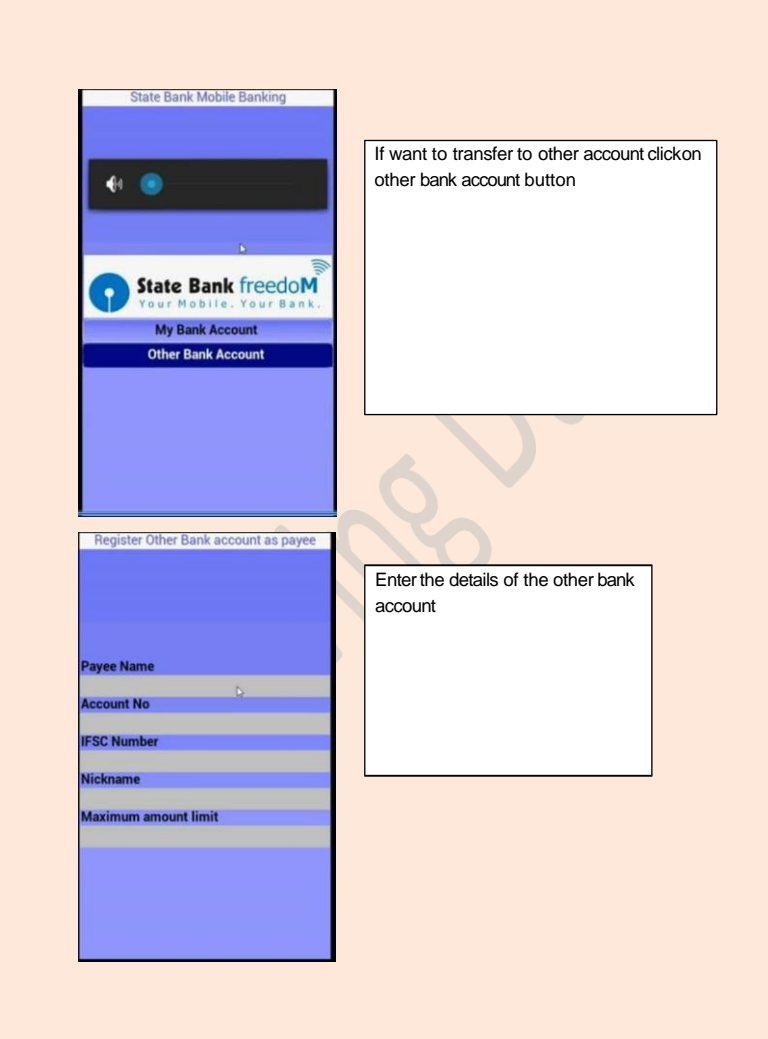

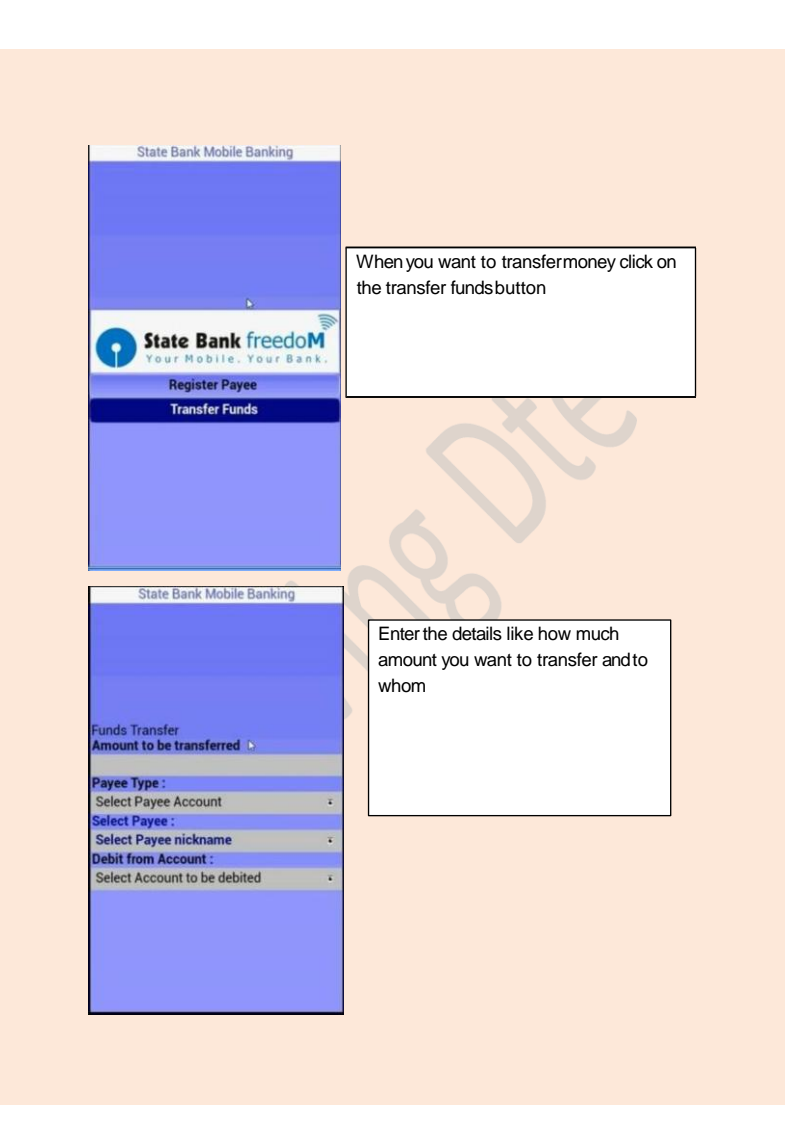

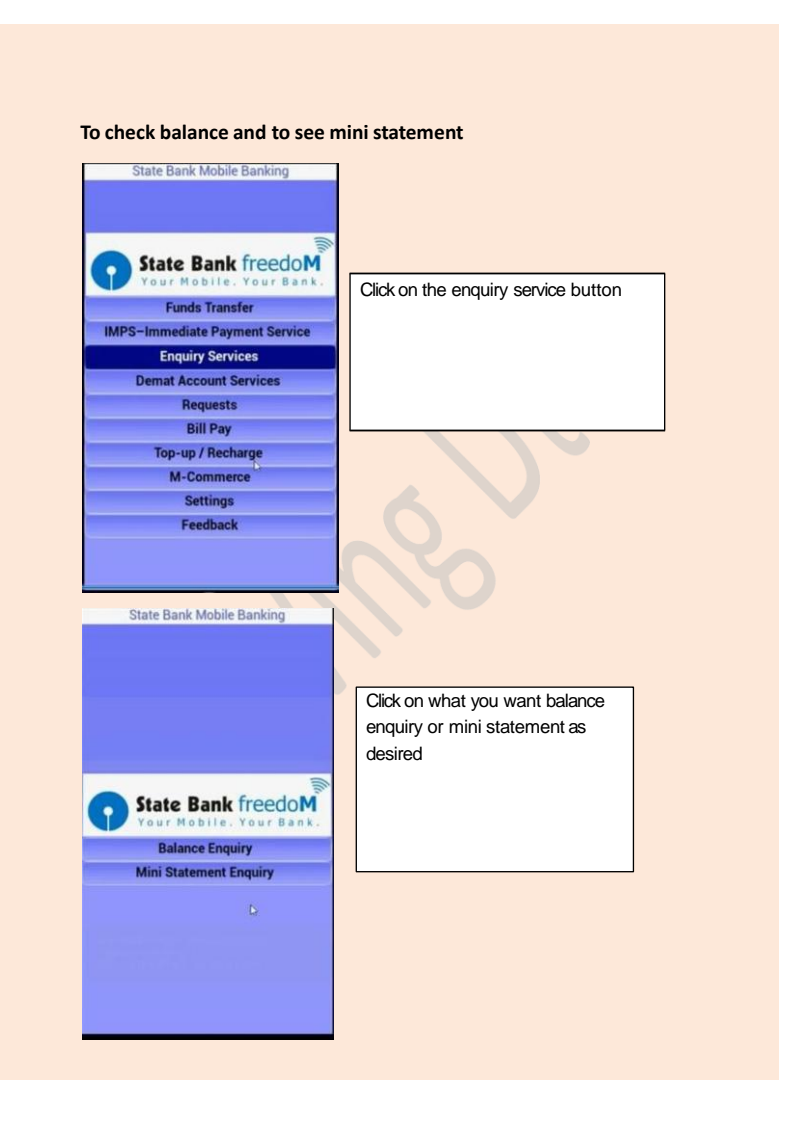

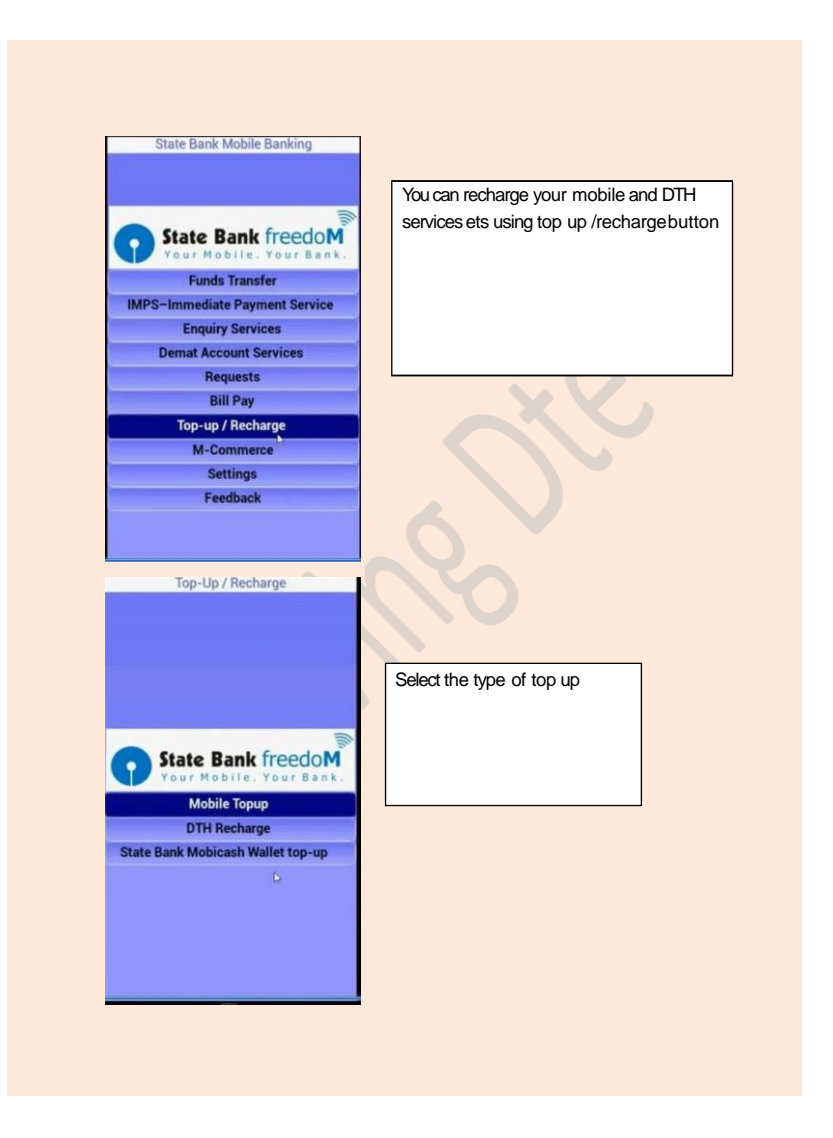

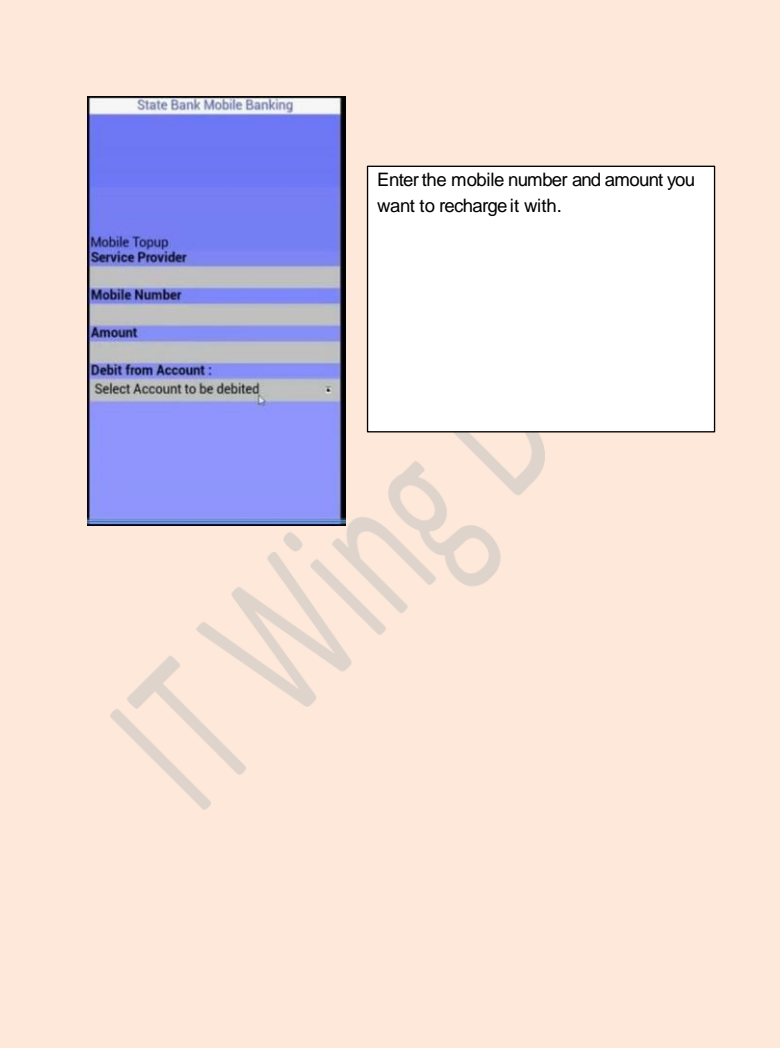